## SUMARIO

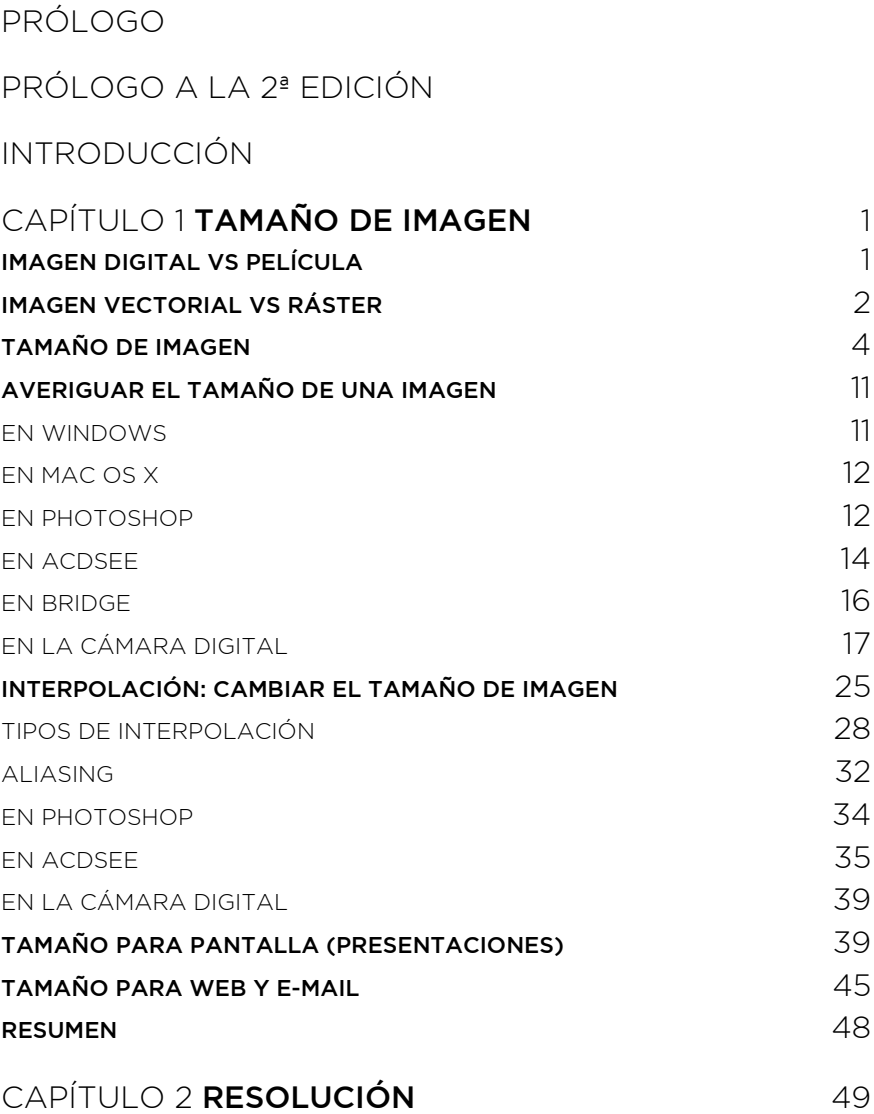

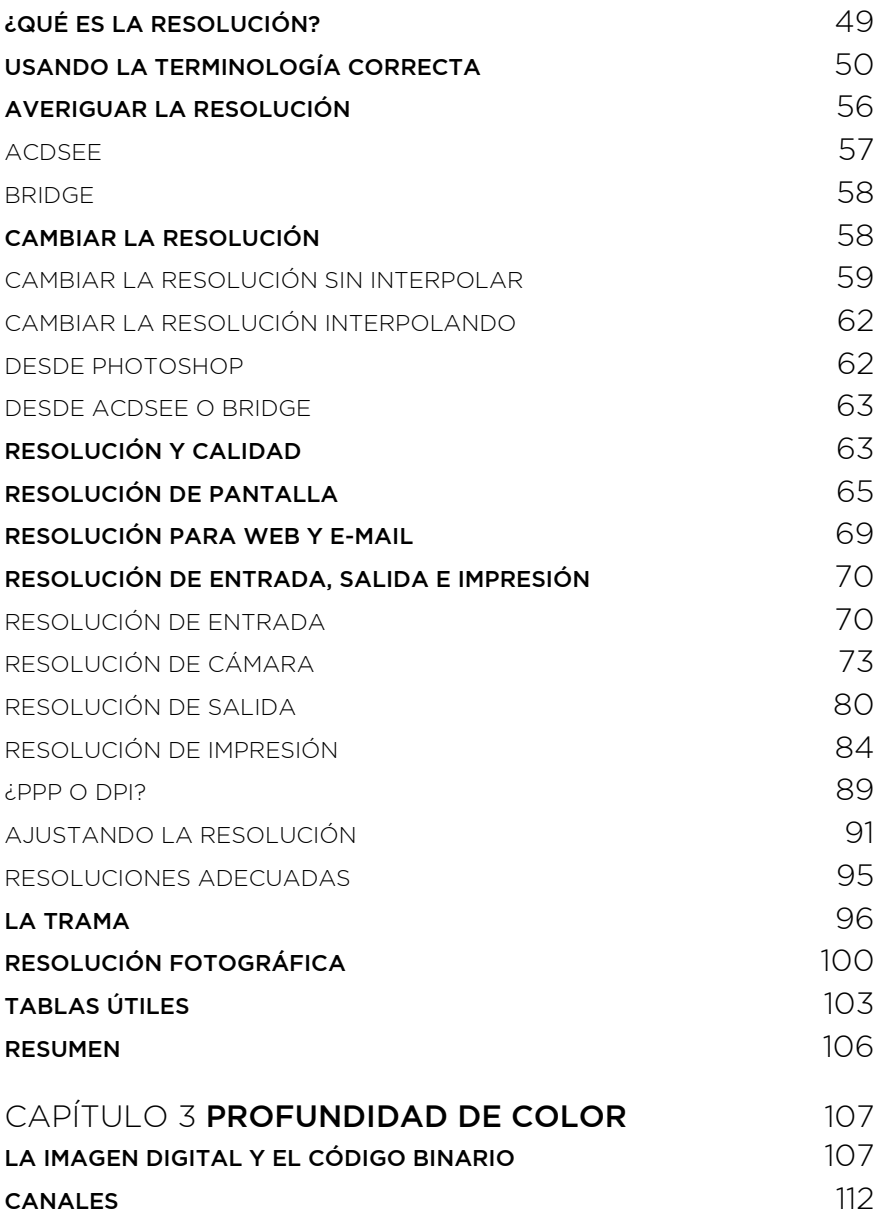

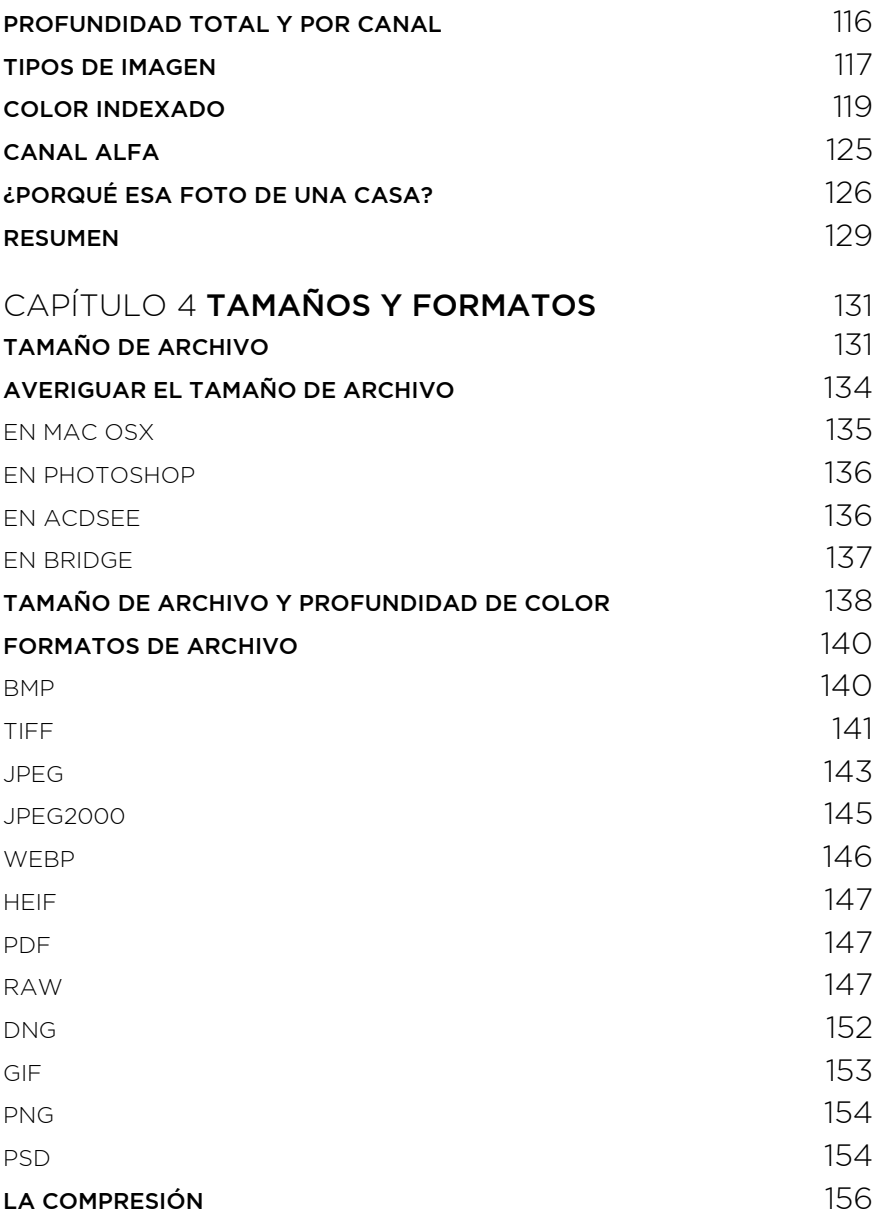

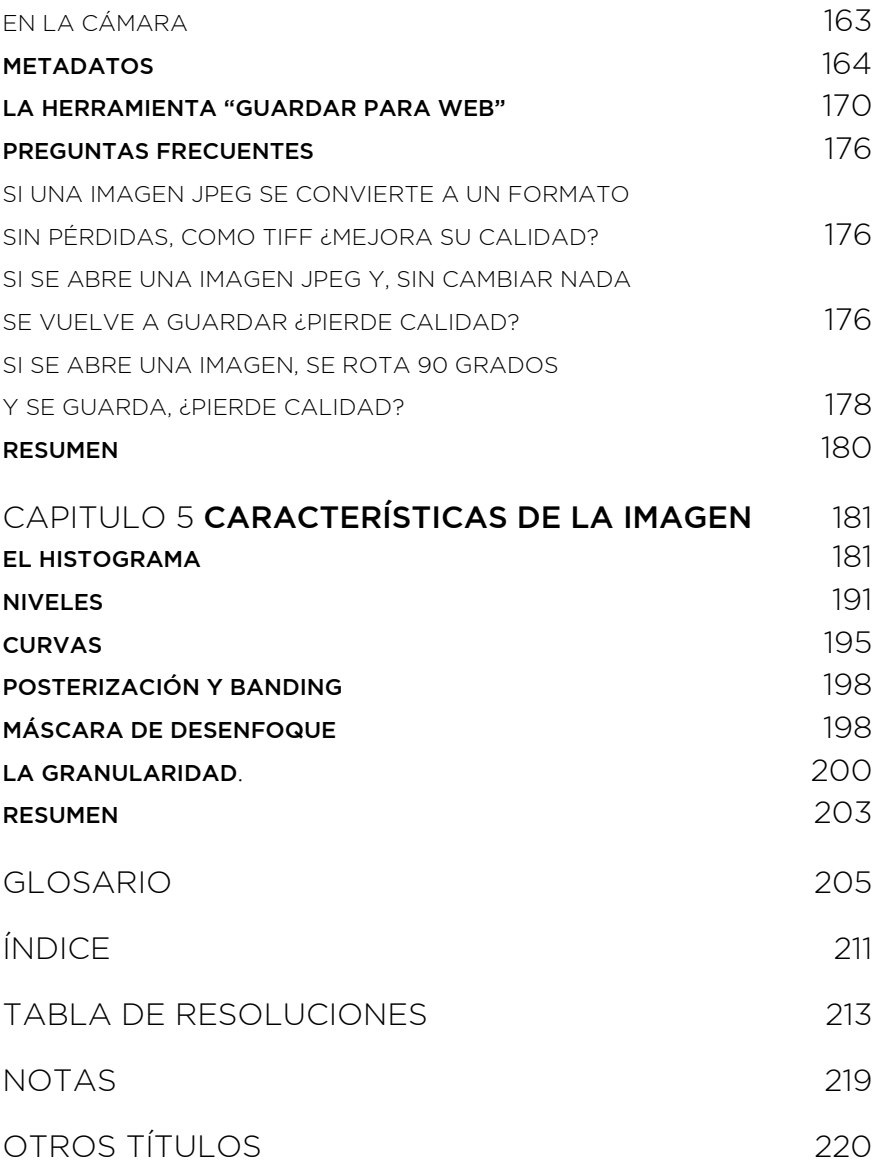